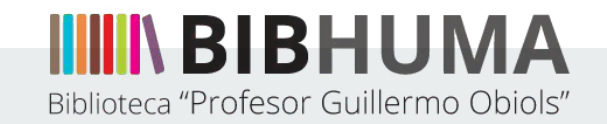

# **Guía 2. Digitalización de material para accesibilizar**

**Creada por el Área de Accesibilidad del Departamento de Servicios de Información de la Biblioteca Profesor Guillermo Obiols**

**Ariana R. Flores y Mariana Pérez Ríos.** 

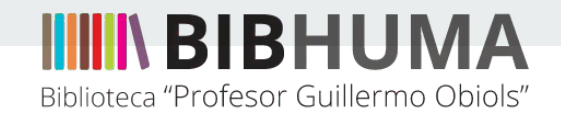

### **Tipos de PDF: PDF Accesible**

Actualmente, muchos de los pdf que utilizamos son los llamados pdf accesibles, dado que **permiten seleccionar, copiar, buscar dentro del texto.** 

EL REINO ANTIGUO

**José Miguel PARRA ORTIZ** 

#### La III dinastía

Mientras enterraba a su progenitor -Khasekhemuy-, poco podía sospechar el nuevo faraón de las Dos Tierras, Netjerkhet<sup>1</sup>, la relevancia que llegaría a tener su reinado en la historia de la civilización faraónica. Cuando recibió la corona, Egipto era un Estado unificado desde hacía siglos, pero con una monarquía que apenas se dejaba sentir en el valle del Nilo y dependía de un viaje bianual del monarca por todo el país para recaudar los impuestos. Para cuando su propio sucesor lo sustituyó como soberano, la monarquía egipcia se había asentado definitivamente en una residencia fija -la capital, Menfis- y puesto las bases de todos los resortes de poder que permitirían a los siguientes monarcas construir los más grandiosos monumentos del mundo antiguo, las pirámides. En ellas es donde más recursos se gastaron y donde se concentra la mayor parte de la ideolo-

También permiten ser reproducidos por lectores de pantalla, aunque esto **no los convierte en accesibles al 100 por ciento para personas ciegas.** Esto ocurre muchas veces con documentos que ya nacen digitales y con otros que fueron escaneados y ocerreados.

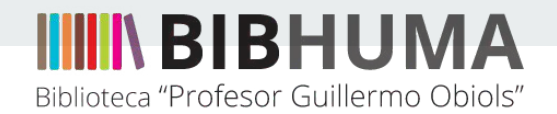

# **Tipos de PDF: PDF como imagen**

#### **Los PDF obtenidos de escaneos son imágenes que no permiten seleccionar, copiar, buscar dentro del texto.**

Para que el programa de Reconocimiento Óptico de Carácteres (OCR) funcione bien y reconozca la mayor cantidad de palabras con el menor margen de error posible, es fundamental que el documento escaneado se encuentre en buenas condiciones.

Si para la cátedra se incluyen documentos impresos que se escanean para el acceso de les estudiantes, es importante tener en cuenta los siguientes consejos:

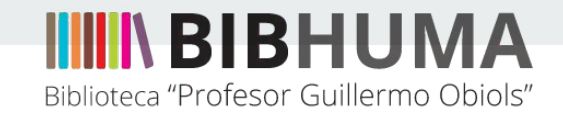

#### **1. Que sea escaneo y no foto.**

científicas acentúa su valor ontológico<br>cial, demasiado confación de ontológico<br>Cuando la materia cada de una intuica la científicas acentúa su valor ontológico.<br>
via se capta la liberación de una intugua, Tampa Canado la material de una intugua, Tampa<br>
Cuando la materia se presen su primeiro, Tampa<br>
sepecto localizado como entra a la metra *vía* se capta la liberación de una líque cial, demasiado conteúdo de una líque o aproximado la materia se presenta printujojo, aspecto localizado contrada e n su printujojo, aspecto localizado conteñen la princepio de vo cial, demasiado confiada e una intuicio, la<br>Cuando la materia se presenta a la intuicio, la<br>aspecto localizado como la la la interiora e volumen bien volumento.<br>Volumen bien limitado, la misiada intuición Cuando la materia se presenta a principale de la confidad en la principale se presenta a principale de la confidad en la principale de la confidad en la principale de la confidad en la confidad en la confidad de la confida aspecto localizado se presenta a Primición en Comparado como dibujada intuición en como dibujada intuición en Camparador de da configuración, indicadas como en la energía por orta parte en como en la energía por orta part volumen bien limitado, la energía composita a la interior de de configuración, interestance de la configuración de la energía por otra parte de permeters de permeters de permeters de permeters de permeters en puntos nario le da configuración, includes como propriamento de la configuración, indúctivamento como propriamento como propriamento como propriamento como propriamento como propriamento como propriamento propriamento propriamento prop La energía por otra parte, puede permanente por otra en puede permanente permanente de la parte de la parte de la parte de la parte de la parte de la parte de la parte de la parte de la parte de la parte de la parte de la ocupar un volumen sin l'incepermente il parto del parte del parto del parto del parto del parto del parte del parto del parto del parto del parto del parte del parto del parte del parto del parte del parte del disposition en puntos particulares. ¡Imites precisado formalmente en en intermediario numérico entre el espacio formalmente el espacio propriado entre el espacio  $\frac{1}{2}$  en entre el espacio  $\frac{1}{2}$  entre el espacio  $\frac{1}{2}$  entr un intermediation numérica subles conspitués intermediation numérica subles conspitués et d'apprentier de l'altiment de l'altiment de l'altiment de l'altiment de l'altiment de l'altiment de l'altiment de l'altiment de l'a entre el espacio y el tiempo! Ten la portesena el átempo en la completa de la completa de la completa de la completa de la completa de la completa de la completa de la completa de la completa de la completa de la completa 

For otra parte, se puede señalar una evolución regionalizada en la construcción de la construcción de la construcción de la construcción de la construcción de la construcción de la construcción de la construcción de la con Por otra parte, se puede señalar una evolucion regionale de de de caracteres energéticos; prever una nueva realización regionale de caracteres energéticos; así de regular es el balancon de la de los exercitores de la cara que nos puede hacer prever una revolución recipes<br>caracters energéticos; así de regular es alización de mológico del realitors así de regular es el balanceo de he<br>mológico del realitor de morealitsmo. De esta manore de los caracteres energéticos; así de regular es relativamente de los experimentions así de regular es el balanco en<br>la de los experimentadores más prudentes de los experimentadores más prudentes de la lança en la la de de la de mologico del realismo al no-regular es el balanco de los experimentadores más prudentes de la algunea propriar<br>le los experimentadores más prudentes de esta manera.<br>le la idea de la creación del átomo por el mologia de la The late of experimentationes más prealismo. De esta mane epila.<br>
Te la idea de la creación del átomo por el moderno de seta mane epila.<br>
una comunicación del átomo por el movimiento.<br>
industria química de Nueva y el movi a due de la creación del átomo por el movimiento la diferenciación pronunciada frente a la sociedad del movimiento la industria químiento la propria del Nueva York — chay en fuerte de propria industria químies de Nueva Yo and commincación pronunciada frente a la sociedad de la primerio.<br>
fuerte de positivismo que la unicia de frente a la sociedad de la primerio.<br>
fuerte de positivismo que la unión de estas tres enanta más<br>
industrial, quím mustria química de Nueva York –  $\epsilon$  la la sociedad de la miento de positivismo que la unión de espay una garantía más<br>industrial, química, norteamericana? — Miente de positivismo que la unión de estas tres cualidades<br>cau fundating positivismo que la unión  $-\lambda hay$  una garantía has<br>causa de los rayos cósmicos, el proceso de edificadas de los rayos cósmicos, el proceso de edificadas los personas por la proceso de edificanda compo<br>personas en and a comparison of the international contract comparison of the causa de los rayos cósmicos, el proceso de edificación de adestación de protativas y las regiones del la proceso de edificación de las regiones de la proceso basa de los rayos cósmicos, el proceso de edificación de<br>peraturas y las regiones del universo en donde las regiones de edificación de<br>las que hay en algores os del universo en donde las tem-<br>al proceso en algoresas son e peraturas y las regiones del universo en dendificación de<br>las que hay en algores del universo en donde las tem-<br>las que hay en aglomeraciones de universo en donde las tem-<br>al proceso de destrucción este materialmente opues **Example 12** las presiones son terremotario de la del proceso de destrucciones de materialmente opuestas a<br>al proceso de destrucciones de materialmente opuestas a<br>estrellas, un proceso de destrucción atómica due tienen ent as que hay en aglomeraciones son extremadamentes de materia. Or<br>estrellas, un proceso de destrucción a de materia. Or<br>estrellas, un proceso de creación atómica que tien<br>da une interestelar La creación atómica. ar proceso de destinción atómicas de material. Opone, entones<br>estrellas, un proceso de reaciónica (que tipo entones,<br>da valor interestelar. La destinción atómica que tipo entones,<br>da energía de radia destinción atómica que

satellas, un proceso de creacionica que tipone, entonces,<br>el vacío interestelar, La destitución atómica que tipone, entonces,<br>de a una energía de radiacionica que tipone lugar en<br>destrones, en las considon que se continen of vacio interestedar. La destrucción atómica que tienen e lugar en destruccións de de alguna energía de radiación unidómica que tienen lugar en destruccións de regiar en material, en destruccións de regiar de radiación qu sa una energía de radiación que se convierta que tiene lugar en<br>electrones, en las contidenciados que se convierte en las contidentes.<br>fue reinan en el vació pues e convierte en las condiciones<br>de reinan en el vació intere efectrones, en la scondicion que se convierta en las estrellas<br>tura que reinan en el ascondicion que se convierte en materia, en<br>las condiciones de nula densidad y tempera-<br>66 en la scondición de la vación interestelar. Lo

Dado que la foto puede quedar movida o en un ángulo que le dificulte al programa trabajar bien.

En algunos casos, cuando la imagen es tomada por cámara, el programa no reconoce el archivo.

Dada la curvatura de la hoja, es probable que el OCR reconozca erróneamente las palabras

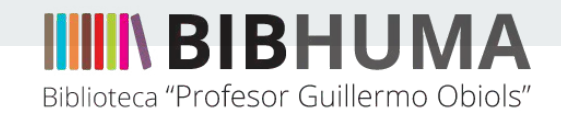

### **2. Digitalización Blanco y Negro. Sin manchas.**

LAS RAICES GENÉTICAS DEL PENSAMIENTO Y EL LENGUAIE A través del estudio genético del pensamiento y el len-<br>guaje se ha descubierto que su relación sufre anuchos cambios y se ha establecido que sus progresos no son paralelos. Ambas. curvas de crecimiento se cruzan y entrecruzan, pueden de semiaranarse y discurrir lado a lado, aún fusionarse por durtiempo, pero siempre vuelven a divergir. Esto se aplica tanto a la filogenia como à la ontogenia.

CAPÍTULO IV

 $6Df$ 

 $\Delta$ 

a la luigenta como a la ontogena.<br>La luiga de la luiga de la luiga de la luiga de distintas raíces genéticas y se desarrollan a lo largo de luigas diferentes. Esto ha sido confirmado por los estudios de Koehler, Verkes y otros más recientes sobre los monos. Las experiencias de Koehler probaron que la aparición de una inteligencia embrionaria en los animales - del pensamiento en su exacto sentido- no está de ningún modo relacionado con el lenguaje. Las "invenciones" de los monos con respecto a la confección y uso de herramientas, o el descubrimiento de rodeos para la uso de herramientas, o el descurrimento de rodos para la problemas, aunque constituyen indudablemente güística de su desarrollo. De acuerdo a su opinión, las investigaciones de Koehler

pueblan que el chimpance muestra los comienzos de un com-

La digitalización en blanco y negro, al generar un contraste binario, permite que si hay subrayados a lápiz o manchas suaves, no sean detectados por el escáner.

Aún así, es deseable que el original no tenga manchas, ya que se corre el riesgo de que el programa las reconozca como caracteres o no reconozca bien los caracteres cercanos a ellas.

Cuando no queda opción, se accede a un programa que permita limpiar la imagen.

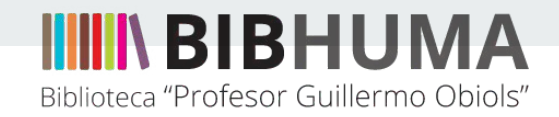

# **3. Que el documento original no esté subrayado ni tenga anotaciones al margen.**

la oportunidad de realizar algún trabajo, con los hombres o por sí solas. Aprendían a administrar, a organizar, a manejar un dinero distinto al de los gastos de casas, a dirigirse a pequeños audiforios, a moverse por la ciudad repartiendo panfletos y visitando a los pobres, a redactar y a encontrar nuevos amigos. Todo este esfuerzo se justificaba por la aspiración a ejercer la autoridad moral e influencia que se esperaba de las mujeres. No debe sorprender que en estas circunstancias el mundo de la filantropía se convirtiera en uno de los escasos ámbitos públicos donde se expresaban directamente los antagonismos entre el hombre y la mujer de la clase media. Así aprendieron algunas mujeres como Anne Knight, la cuáquera de Chelmstord, que el feminismo era el mejor camino para conquistar sus derechos; otras, en cambio, siguiendo el mensaje de More y de Ellis, manuvieron ja te en las dos esferas. Esta última respuesta fue, con mucho, la más comun.

Si estuviera subrayado con lápiz se recomienda borrar suavemente y, en caso de no poderse, aumentar el contraste blanco y negro para que el escáner no reconozca el lápiz.

Probablemente el programa confunda los caracteres subrayados

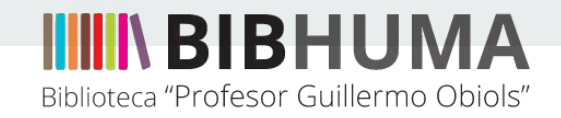

# **4. Fijarse que quede escaneada la página completa y no queden renglones ni palabras cortadas.**

es decir, en el momento en que el contenido es visto como per teneciente al sujeto.<sup>17</sup> Por eso el cielo poblado de dioses de los antiguos politeístas debe su debilitamiento en medida nada peque ña a ese modo de ver cuyo primer representante es Evhemero<sup>11</sup> y para el cual esas formas divinas son sólo reflejos de caracte es

<sup>11</sup> Este criterio se basa en la crítica del conocimiento de Kant y no tiene na que ver con el materialismo.

12 Syzygos: apareado, unido. Syzygia: Coniugatio.

<sup>13</sup> J. Winthuis, Das Zweigeschlechterwesen bei den Zentralaustraliern und ana Völkern, Leipzig, 1928. <sup>14</sup> Especialmente en el sistema de los valentinianos. Ireneo, Refut, omn, her

<sup>15</sup> I Ging. Das Buch der Wandlungen, publicado por Richard Wilhelm, 1924. 16 Ejemplos instructivos en abundancia proporciona la llamada filosofía her tico-alquimista que se extiende desde el siglo XIV hasta el XVII. El libro de M. Majer, Symbola Aurae Mensae duodecim nationum, Francfort, 1617, proporciona una visión relativamente satisfactoria del asunto.

17 Es cierto que hay casos en los que pese a la comprensión aparentemente satisfactoria, la acción retroactiva de la proyección sobre el sujeto no cesa, es decir, que no se produce la esperada liberación. Como a menudo he podido obs

contenidos significativos pero inconscientes. Son éstos los que mantienen la ejemais de la provección, que aparentemente ya ha sido advertida

Siempre que estamos escaneando, es importante observar que no nos queden cortadas palabras en los márgenes, tanto sea laterales como superiores e inferiores.

Así mismo, cuando estamos digitalizando una selección, es importante corroborar no habernos salteado alguna página.

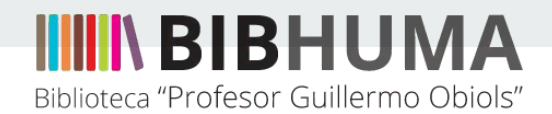

#### **Digitalización óptima:**

Este escaneo fue realizado en blanco y negro, no contiene manchas, subrayados ni anotaciones. La imagen está nítida y no se pierde ninguna información del documento original.

#### Escaneo en blanco y negro

Sin manchas, sin subrayados

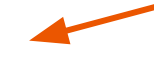

La primera tarea que han de abordar los intelectuales que hayan comprendido cuál es el peligro totalitario (desde la izquierda y desde la derecha) no consiste en «aunar fuerzas» bajo alguna forma de antifascismo, sino en atacar la clase de pensamiento a partir del cual crecen necesariamente el fascismo y el estalinismo. Y no es otra que el pensamiento liberal<sup>4</sup>.

Es una respuesta característica: el fascismo tal vez sea la amenaza inmediata, pero es el liberalismo el enemigo verdadero. Mounier y

en una coalición cimentada en el anticomunismo, en un antirrepu-

blicanismo creciente, en un antisemitismo cada vez más seguro de sí mismo y, por tanto, más agresivo. Eran muy pocos los intelectuales

«de centro». Los contados hombres que después de Múnich aún pu-

dieron hablar en defensa de la República y en contra del fascismo lo

hicieron en nombre de valores que seguían defendiendo a pesar de

la III República y de sus defectos, pero que la mayoría ya no relacio-

podridos y eran imposibles de salvar se había extendido mucho.

En 1932, en el primer editorial de su nueva publicación periódica,

Esprit, el joven Emmanuel Mounier observó que «el mundo moder»

no se halla en un estado tan absolutamente enmohecido que para

que emerjan brotes nuevos habrá de venirse abajo todo el edificio»<sup>2</sup>.

Para Mounier, la metáfora hacía sobre todo referencia a cuestiones

de sensibilidad, al desagrado estético ante el aire cínico y mundano de

la Francia de finales de la III República. No le comprometía en cam-

bio con ninguna postura política en concreto, y tras un flirteo inicial

con el fascismo italiano (también sobre una base puramente estética)

se situó con firmeza en contra del nazismo e iba a ser muy crítico con

Múnich. Por otra parte, su visión de una alternativa orgánica y co-

lectiva a la anomia (Mounier y su generación habían reflexionado sobre la suspicacia de Durkheim ante la modernidad, aunque sobre pos-

tulados distintos) le mantuvo, así como a sus colegas de Esprit, en una

postura constantemente crítica con la democracia moderna. Lo que

ción fatigada<sup>3</sup>.

siguiente reflexión:

pecesitaba era una nueva élite que encabezara y renovara una na-

Muchos otros compartían el planteamiento de Mounier, cada uno.

en sus propios términos. Al percibir el atractivo seductor de los siste-

mas totalitarios, Denis de Rougemont confió en su Diaria, en 1938, la

La idea de que la República y el mundo que representaba estaban

naba con ese régimen político ni con sus instituciones.

De Rougemont eran intelectuales de izquierda (en la medida en que esta apreciación tuvo vigor durante los años treinta), pero lo que ambos pensaban tenía repercusión en la derecha intelectual. Jean-Pierre Maxence se hace eco de su desagrado ante lo mundano de la Francia democrática: «Si bien la mayoría de los países de Europa se deja llevar hacia la grandeza y la aventura, nuestros líderes nos invitan ahora a transformar Francia en una compañía de seguros»<sup>5</sup>. En términos generales, la sensibilidad del intelectual contemporáneo cuando se halla ante la situación de Francia estaba por tanto muy en la línea de Drieu La Rochelle (un autor admirado por igual en la izquierda y en la derecha): «La única manera en que hoy se puede amar a Francia es detestar la forma que actualmente tiene»<sup>6</sup>

Separados como estamos con respecto al mundo de los años treinta por la barrera de la guerra y el colaboracionismo, es fácil subestimar la importancia y el atractivo que poseía entonces la derecha intelectual. Los semanarios políticos como Candide (339.000 ejemplares en su momento de máxima difusión) llegaban a un público muy nutrido. El diario Action Française tiraba cien mil ejemplares y tenía una circulación mucho más amplia de lo que la cifra sugiere. De hecho, la influencia de Charles Maurras, fundador y espíritu rector de Action Française, era inmensa, comparable en cuanto a su impacto sobre los jóvenes intelectuales del momento con la que iba a tener Sartre una década después. La particular aportación de Maurras a la alineación contemporánea de la República radica en «su actitud violenta y despectiva hacia sus adversarios»<sup>7</sup>, que formó a toda una generación de escritores en la que el desagrado belicoso ante los compromisos de la política democrática llegó a ser lugar común. Al igual que el Partido Comunista de los años de posguerra, Maurras y su movimiento constituyeron una especie de puerta giratoria por la cual pasó un número sorprendente de escritores asociados con posturas políticas bastante distintas entre sí. Jean-Marie Domenach, colaborador en las páginas de Estrity posteriormente su director, iba a reconocer veinte años más tarde que se había sentido muy afectado (si bien, según dijo, «de una manera infantil e intensa») por el ambiente fascista de los años treinta. Y mucho distó de estar solo en esto<sup>8</sup>.

La glotona alegría por el mal ajeno con que los intelectuales de derechas saludaron la caída de Francia en 1940 tuvo su eco, aunque en sordina, en los sentimientos de personas que no pertenecían de ninguna manera a la derecha. Para muchos católicos, que no asumieron ninguna responsabilidad por las hazañas y las desdichas de  $_{31}$ 

Página completa, sin palabras cortadas

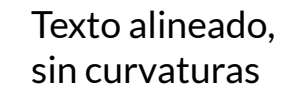

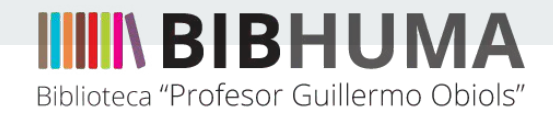

#### **Ejemplos de resultado de ocerreado: documento escaneado con manchas-subrayado-torcido**

82

I. Lakatos & A. Muserave

ponemos el énfasis en el proceso revolucionario mediante el que una vieja teoría es rechazada y sustituida por una nueva incompatible con ella, y ambos subrayamos con fuerza el papel que en este proceso juega el eventual fracaso de la vieja teoría en hacer frente a los desafíos que le dirigen la lógica, la experimentación o la observación. Por último, Sir Karl y yo estamos unidos en oposición a algunas de las tesis más características del positivismo clásico. Ambos subrayamos, por ejemplo, la trabazón íntima e inevitable de la observación científica con la teoría científica; por consiguiente, somos escépticos ante los estierzos para producir un lenguaje observacional neutro; y los dos insistimos en que los científicos pueden con toda propiedad tratar de inventar teorías que expliquen los fenómenos observados y lo hagan en términos de objetos reales, cualquiera que sea el significado que esta última frase pueda tener.

Esta lista annona de ninerío modo como 1

ponemos el énfasis en el proceso revolucionario mediante el que una vieja teoría es rechazada y, sustituida por una nueva incompatible con

ellas y ambos subrayamos" con fuerza el papel que en este proceso juega el eventual fracaso de la vieja teoría en hacer frente a los desa-

fíos que le dirigen la Ogica, la experimentación o la observación.» Por último, Sir Karl y yo estamos uni oposición a algunas de las tesis más características del positivismo clásico. Ambos subrayamos,

por ejemplo, la trabazón íntima e inevitable de la observación científic ífica

con la teoría científica;. por consiguiente, somos escépticos ante los 5 OR 2 - => A = esfuerzos para producir un lenguaje observaciona heutro, y los dos

insistimos-en.-que los científicos pueden con toda propiedad" tratár de

inventar teorías que expliquen los fenómenos observados\_y lo hagan.

en términos de « objetos reales ¿cualquiera que sea el significado que esta última frase pueda tener.

#### **El programa reconoce carácteres erróneos y realiza saltos de página donde no los hay.**

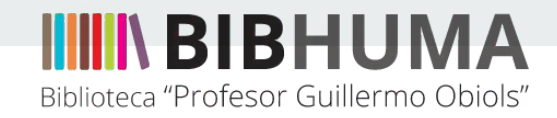

# **Ejemplos de resultado de ocerreado: documento original en buen estado.**

recommendado a mirar a través de las suyas todo cuanto yo pueda señalar?

En esta situación se requiere un cambio de estrategia, que viene a la mente por sí solo. Releyendo una vez más varios de los principales libros y ensayos de Popper, vuelvo a encontrar una serie de frases que se repiten y que, aunque las entiendo y no estoy en total desacuerdo con ellas, son expresiones que yo nunca emplearía en los mismos lugares. Indudablemente estas frases sirven muy a menudo como metáforas que se aplican retóricamente a situaciones para las que Sir Karl ha dado en algún otro lugar descripciones admirables. Sin embargo, para el presente propósito estas metáforas, que me chocan por ser patentemente inapropiadas, puede que sean más útiles que descripciones más francas y directas. Es decir, pueden ser síntoma de diferencias

En esta situación se requiere un cambio de estrategia, que viene a la mente por sí solo, Releyendo una vez más varios de los principales libros y ensayos de Popper, vuelvo a encontrar una serie de frases que se repiten y que, aunque las entiendo y no estoy en total desacuerdo con ellas, son expresiones que yo nunca emplearía en los mismos lugares. Indudablemente estas frases sirven muy a menudo como metáforas que se aplican retóricamente a situaciones para las que Sir Karl ha dado en algún otro lugar descripciones admirables. Sin embargo, para el presente propósito estas metáforas, que me chocan por ser patentemente inapropiadas, puede que sean más útiles que descripciones más francas y directas. Es decir, pueden ser síntoma de diferencias

**El programa reconoce bien los carácteres y mantiene el párrafo como aparece en el documento original.**

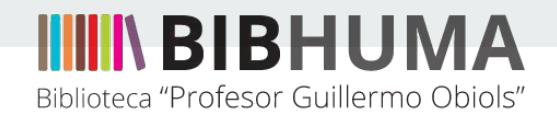

#### **A saber:**

Independientemente de la accesibilización, es importante que el material de cátedra siempre se encuentre en condiciones óptimas de escaneo, para que nadie tenga q forzar la vista.

La biblioteca cuenta con gran parte del material que se consulta y el equipamiento necesario para digitalizar. Son bienvenides a hacer uso de los mismos, en caso de necesitarlo.